# **Årsredovisning**

**för**

# **Brf Sunds Terrasser 3**

769639-5123

Räkenskapsåret

2022

Styrelsen för Brf Sunds Terrasser 3 får härmed avge årsredovisning för räkenskapsåret 2022.

Årsredovisningen är upprättad i svenska kronor, SEK. Om inte annat särskilt anges, redovisas alla belopp i hela kronor (kr). Uppgifter inom parentes avser föregående år.

# **Förvaltningsberättelse**

## **Information om verksamheten**

Föreningen har till ändamål att främja medlemmarnas ekonomiska intressen genom att i föreningens hus upplåta lägenheter med bostadsrätt åt medlemmarna för nyttjande utan begränsning i tiden.

Föreningen har uppfört på fastigheten Uddevalla Forshälla-Sund 1:266 flerbostadshus med 32 lägenheter. Inflyttning skedde i februari/mars 2022.

Genom entreprenadkontrakt har Hökerum Bygg AB utfört på totalentreprenad byggnationen.

Bostadsrättsföreningen är inte ett privatbostadsföretag enligt inkomstskattelagen (1999:1229).

Föreningen har sitt säte i Uddevalla kommun, Västra Götalands län.

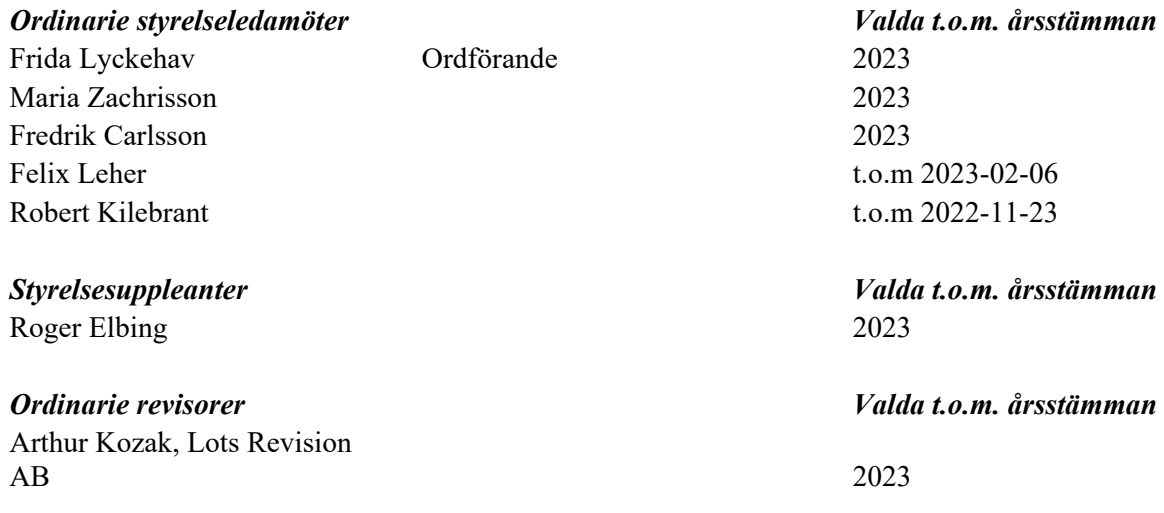

Föreningsvald styrelse tog över ansvaret för Brf Sunds Terrasser 3 vid extra föreningsstämma den 20 september 2022.

#### **Föreningens stadgar**

Föreningens stadgar registrerades hos Bolagsverket 2021-10-28 och kungjordes 2021-11-01.

#### **Byggnader och mark**

Föreningen har uppfört på fastigheten Uddevalla Forshälla-Sund 1:266 två punkthus med sex våningar, totalt 32 bostäder, vilka samtliga upplåts med bostadsrätt. Till bostadsrättsföreningen kommer också finnas 51 parkeringsplatser varav 6 med elbilsladdare och 14 carportplatser. Taxeringsvärde ännu inte åsatt.

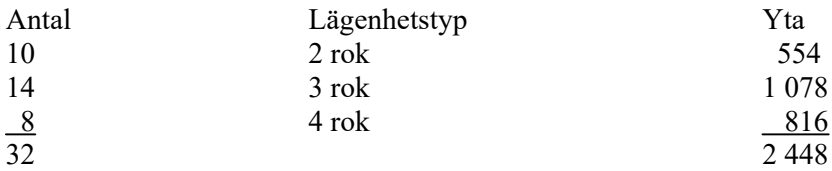

#### **Försäkring**

Försäkring under byggnationen har tecknats av Hökerum Bygg AB och efter färdigställande har försäkring tecknats av föreningen hos Länsförsäkringar Älvsborg. Byggnaden är fullvärdeförsäkrad och försäkringen omfattar ansvar för styrelsens arbete. Respektive bostadsrättshavare får tillse att det finns hemförsäkring med bostadsrättstillägg.

#### **Väsentliga händelser under räkenskapsåret**

#### **Ekonomi**

Föreningens fastighet har under året färdigställts och inflyttning skedde i februari/mars. Hökerum Bygg AB svarar för föreningens intäkter och kostnader fram till dess att inflyttning i bostäderna och avstämningsdag skett. Avstämningsdagen fastställdes till 4 mars 2022 och därefter har föreningen svarat för föreningens drift. Anskaffningskostnaden motsvarar den ekonomiska planen.

Samtliga av föreningens 32 lägenheter är upplåtna.

#### **Koncernförhållanden**

Föreningen har under året ägt samtliga aktier i Sunds Terrasser i Uddevalla AB, 556856-0105. Bolaget har under räkenskapsåret likviderats.

#### **Samfällighet**

Föreningen är delägare i Sundsstrands Samfällighet som förvaltar samtliga allmänna anläggningar såsom vägar, p-platser, grönområden med lekplatser, gång- och cykelvägar mm i området.

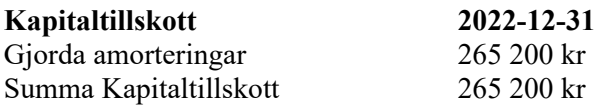

Kapitaltillskott till föreningen är den del av inbetalda årsavgifter som används till amortering av föreningens lån.

#### **Väsentliga avtal**

Uddevalla Energi AB El och hushållsavfall Uddevalla Vatten AB Vatten och avlopp Schindler Hiss AB Hiss Tele2 TV/Bredband/Telefoni Riksbyggen Teknisk förvaltning Länsförsäkringar Älvsborg Försäkring

Hökerum Bygg AB Ekonomisk förvaltning, tom 2023-02-28 Riksbyggen Ekonomisk förvaltning, from 2023-03-01

## **Förändringar i eget kapital**

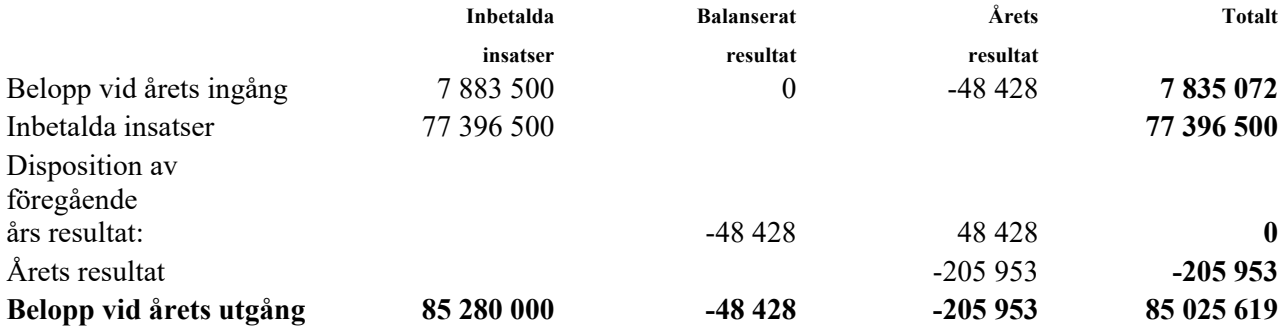

Posten avser inbetalda insatser enligt ekonomisk plan.

## **Förslag till behandling av ansamlad förlust**

Styrelsen föreslår att den ansamlade förlusten (kronor):

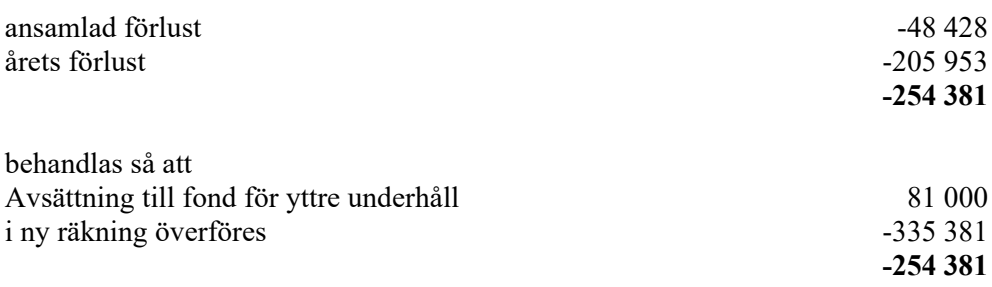

Avsättning till fond för yttre underhåll sker med 40 kr/kvm enligt ekonomisk plan till dess att underhållsplan är upprättad. Årets avsättning är from mars då föreningen tog över fastighetens drift.

I årets resultat ingår avskrivningar med 861 659 kr. Avskrivningar är en bokföringsmässig värdeminskning av föreningens byggnad och posten påverkar inte föreningens likviditet.

Resultat exkluderat avskrivningar (kronor) 655 706 kr

Föreningens resultat och ställning i övrigt framgår av efterföljande resultat- och balansräkning med noter.

Brf Sunds Terrasser 3 Org.nr 769639-5123

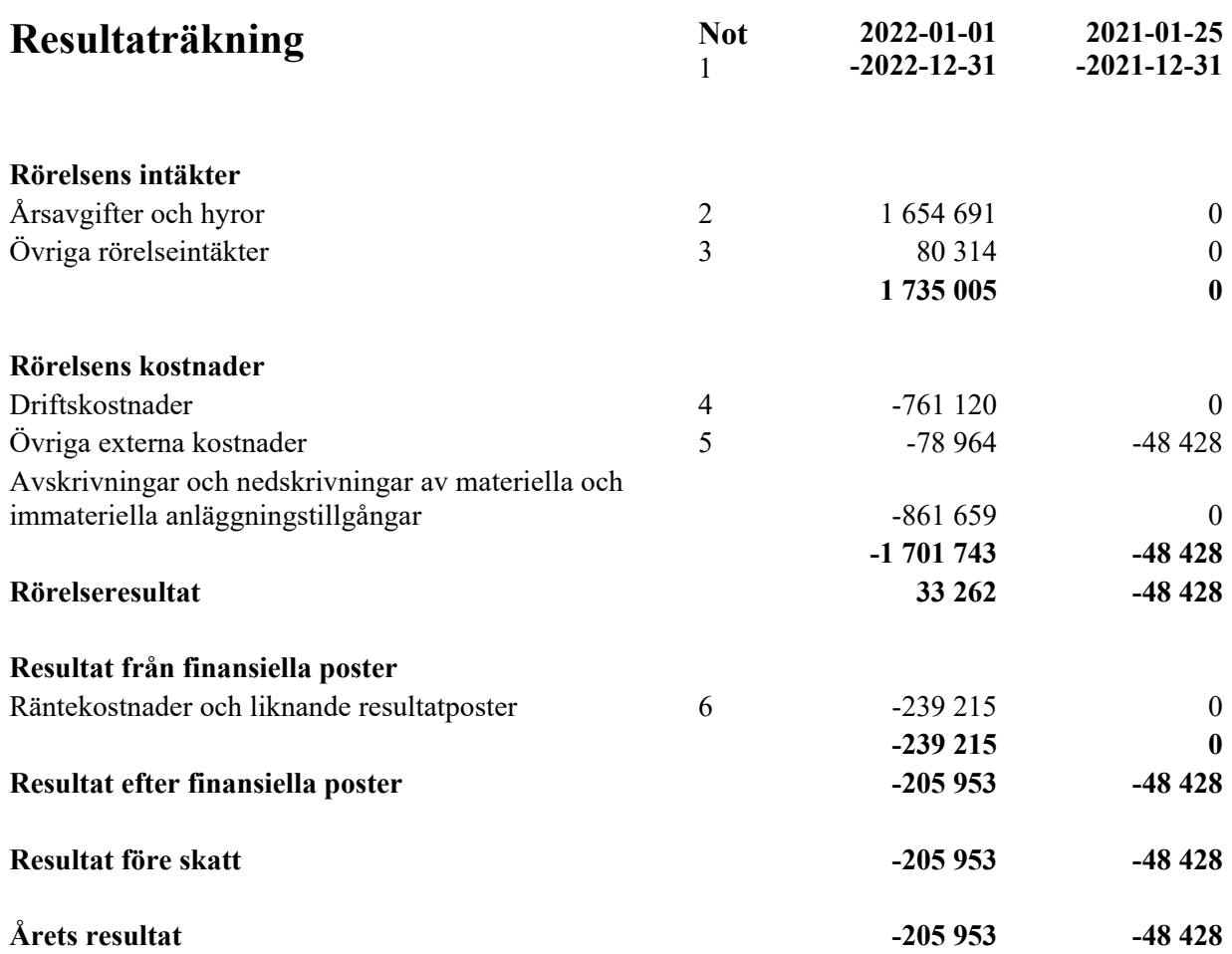

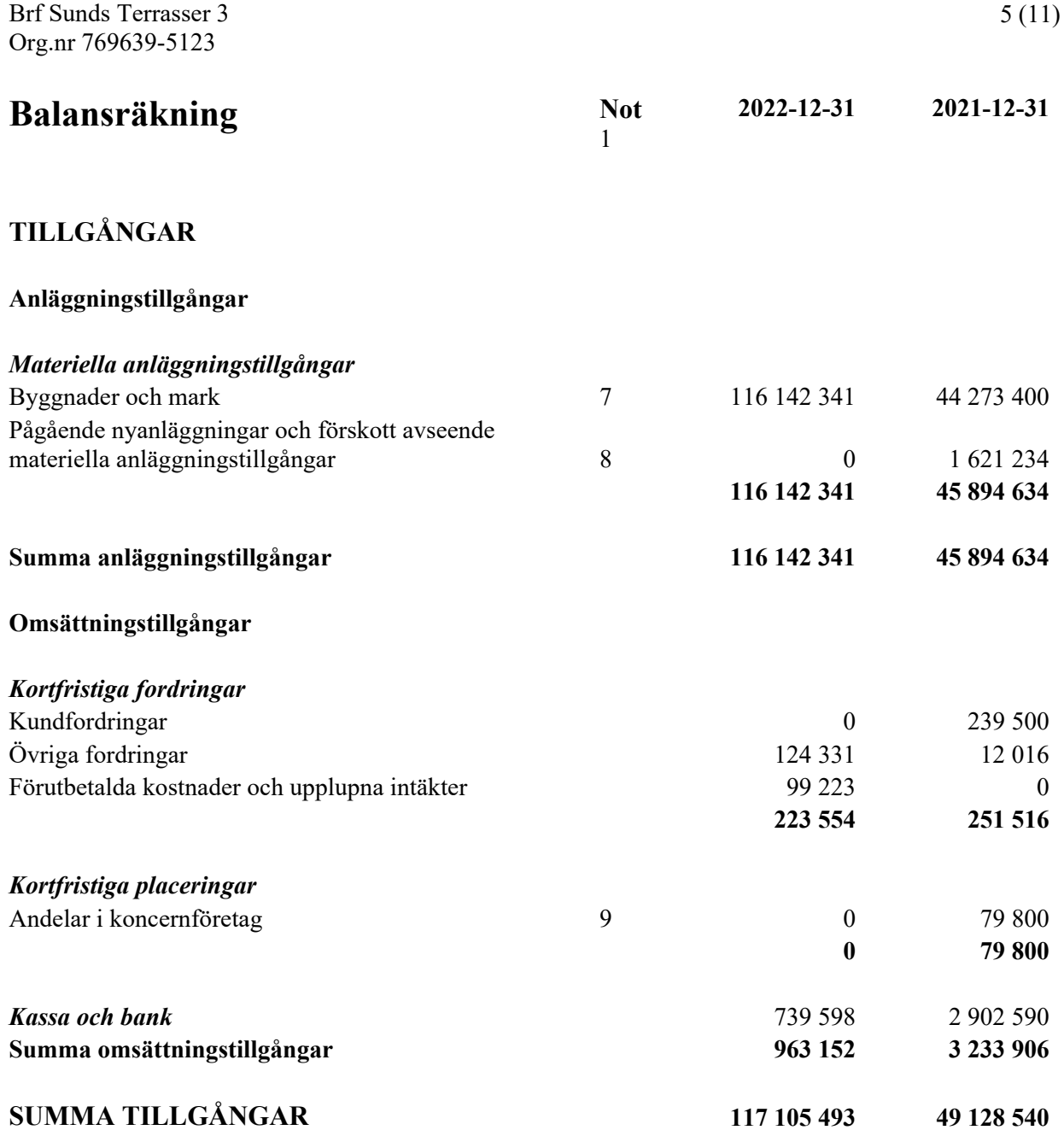

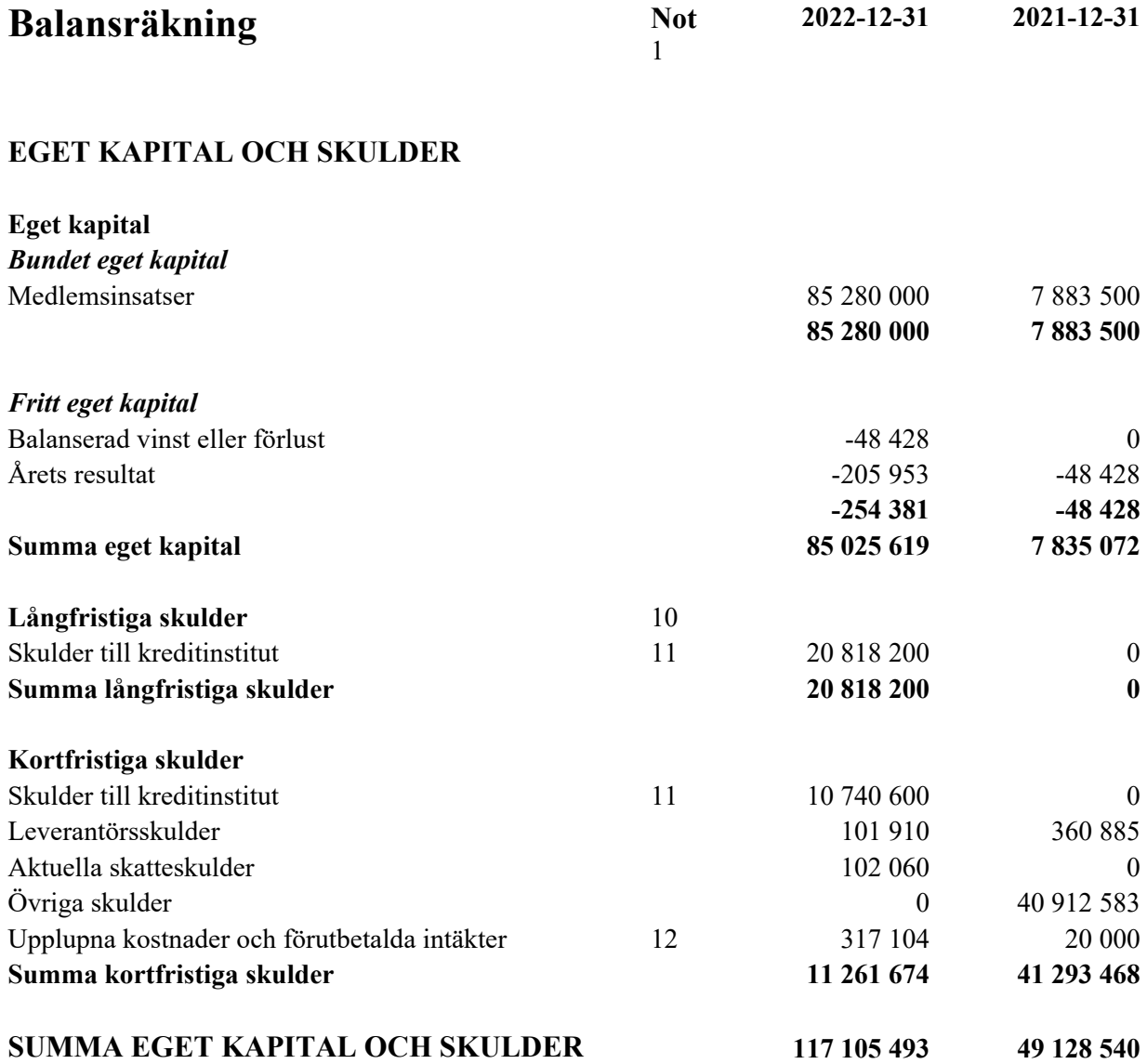

# **Noter**

## **Not 1 Redovisnings- och värderingsprinciper**

## **Allmänna upplysningar**

Årsredovisningen är upprättad i enlighet med årsredovisningslagen och BFNAR 2012:1 Årsredovisning och koncernredovisning (K3).

Fordringar har upptagits till de belopp varmed de beräknas inflyta, övriga tillgångar och skulder har upptagits till anskaffningsvärden där inget annat anges.

Föreningens fastighet är anskaffad genom aktiebolag och har redovisats enligt Fars uttalande Red U 9.

Redovisade belopp i resultaträkningen avser 10 månader (mar-dec) från och med när föreningen har tagit över driften.

#### *Materiella anläggningstillgångar*

Fastigheten är färdigställd och har tagits i drift i mars 2022. Avskrivning sker på fastighetens byggnad from mars-december 2022.

Byggnadens komponenter bedöms ha följande nyttjandeperioder enligt nedan:

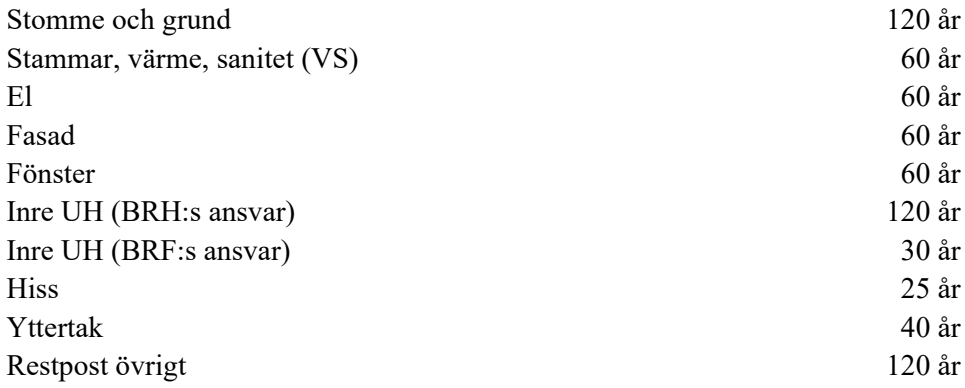

## *Komponentindelning*

Materiella anläggningstillgångar har delats upp på komponenter när komponenterna är betydande och när komponenterna har väsentligt olika nyttjandeperioder. När en komponent i en anläggningstillgång byts ut, utrangeras eventuell kvarvarande del av den gamla komponenten och den nya komponentens anskaffningsvärde aktiveras. Utgifter för löpande reparationer och underhåll redovisas som kostnader.

## **Skulder**

Lån som har slutförfallodag inom ett år från bokslutsdagen redovisas som kortfristig skuld, oavsett om fortsatt belåning sker hos bank. Föreningen har inte för avsikt att avsluta lånefinansieringen inom ett år då fastighetens lånefinansiering är långsiktig.

#### **Skatter**

Eftersom föreningen hyr ut mer än 60 % av aktuellt fastighetsinnehav till egna medlemar beskattas föreningen som en privatbostadsföretag (äkta bostadsrättsförening). Bostadsrättsföreningen har inga inkomster utöver avgifter samt räntor hänförliga till fastighetsinnehavet och betalar därför ingen inkomstskatt. I den mån övrig inkomst av kapital eller annan förvärvskälla förekommer beskattas den med statlig inkomstskatt, f n 20,6%.

## **Uppskjuten skatt**

Föreningen köpte samtliga aktier i Sunds Terrasser i Uddevalla AB, som ägde fastigheten Uddevalla Forshälla 1:266 i Uddevalla kommun. Förvärvet är redovisat i enlighet med Red U9, vilket innebär att övervärdet för aktierna förts till fastigheten. Förvärvet har i och med det en uppskjuten skatteskuld. Om föreningen skulle sälja fastigheten uppstår det en skatt. Då föreningen inte har för avsikt att sälja fastigheten värderas den uppkjutna skatteskulden till kr 0.

## **Not 2 Årsavgifter och hyror**

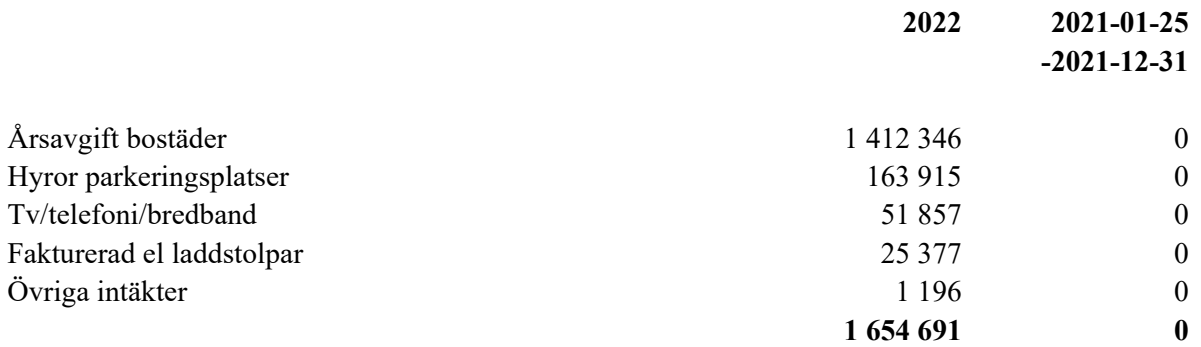

# **Not 3 Övriga rörelseintäkter**

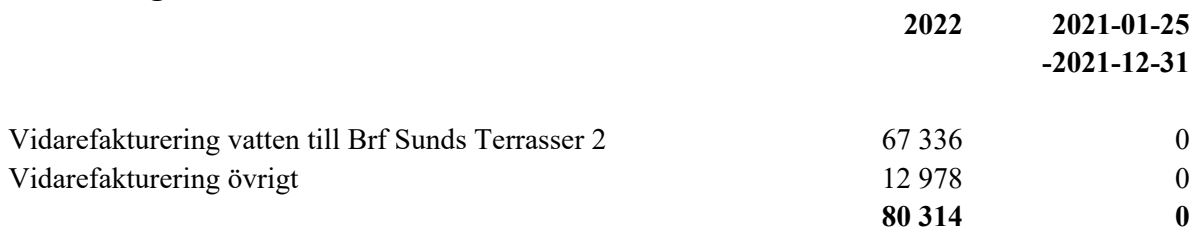

## **Not 4 Driftskostnader**

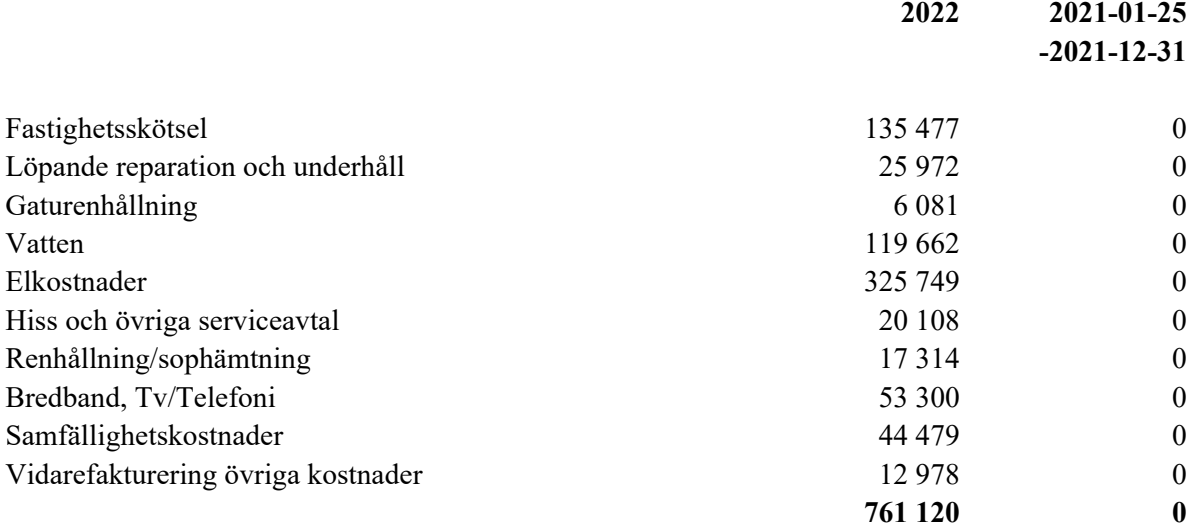

# **Not 5 Övriga externa kostnader**

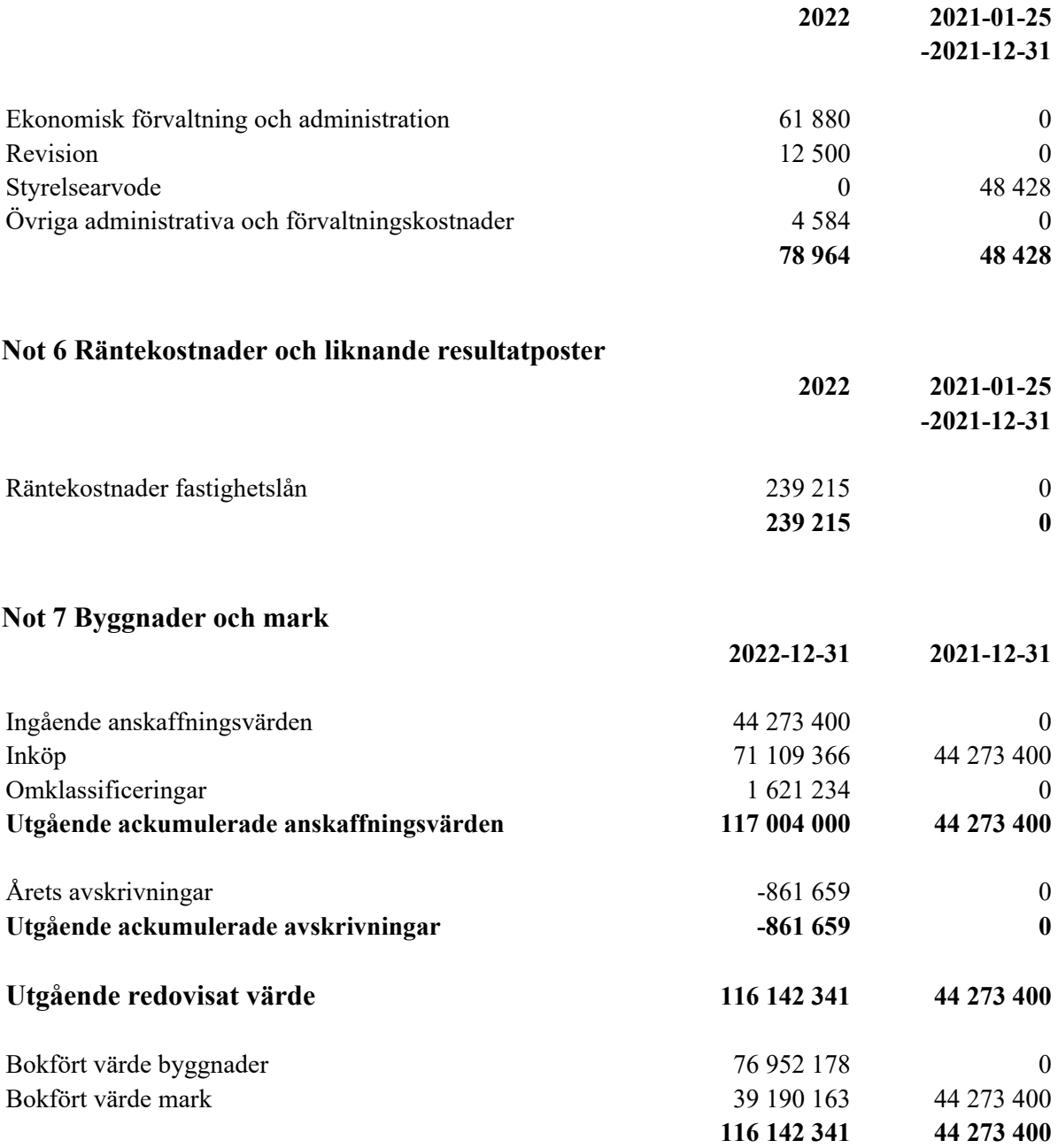

Posten avser anskaffningskostnad för fastigheten Uddevalla Forshälla-Sund 1:266. Fastigheten har under året färdigställts och föreningens anskaffningskostnad motsvarar värdet enligt ekonomisk plan. Avskrivning från mars 2022 då föreningen tog över driften.

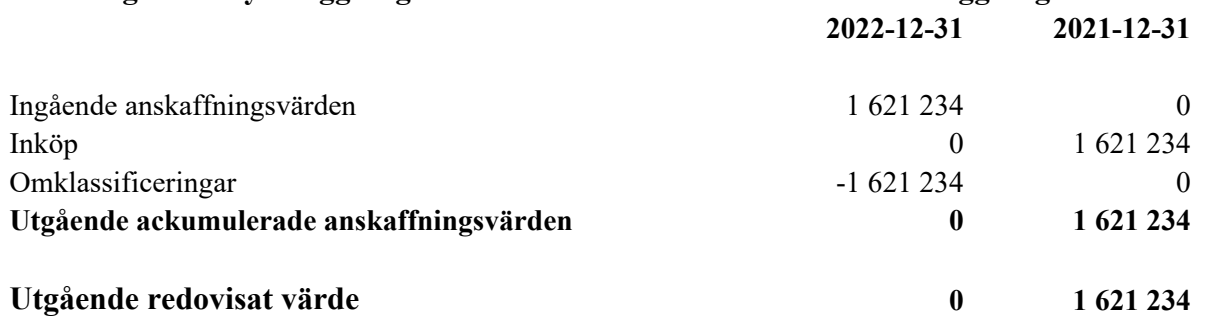

### **Not 8 Pågående nyanläggningar och förskott avseende materiella anläggningar**

Avser nedlagda kostnader för byggnationen på fastigheten Uddevalla Forshälla-Sund 1:266. Byggnationen har under året färdigställts och anskaffningskostnaden för föreningens fastighet redovisas i posten, byggnader och mark.

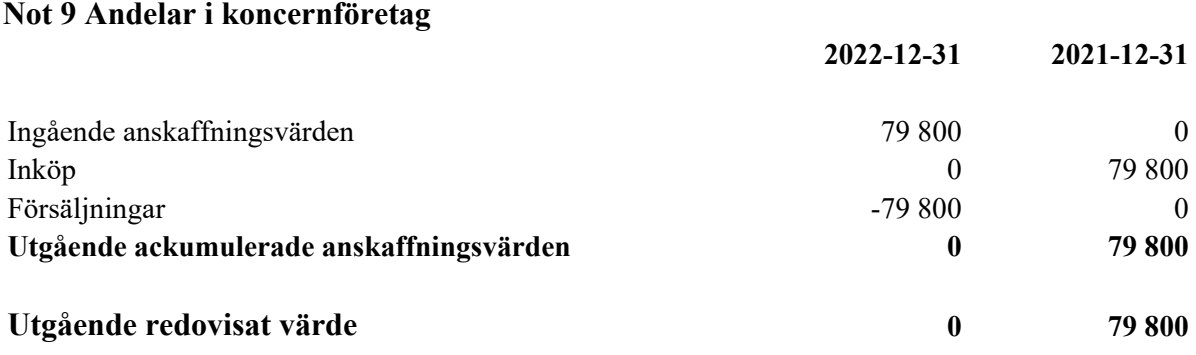

Avser aktier i Sunds Terrasser i Uddevalla AB, org.nr 556856-0105. Bolaget har under året likviderats.

#### **Not 10 Långfristiga skulder**

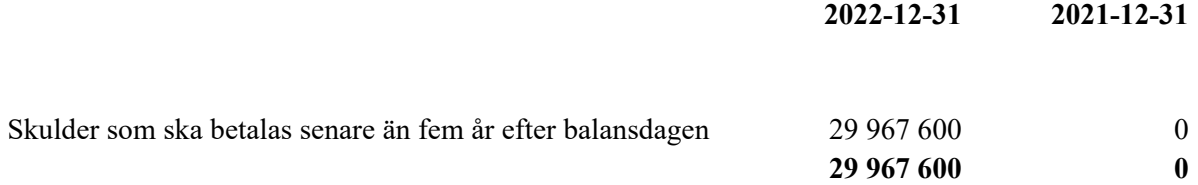

#### **Not 11 Skulder till kreditinstitut**

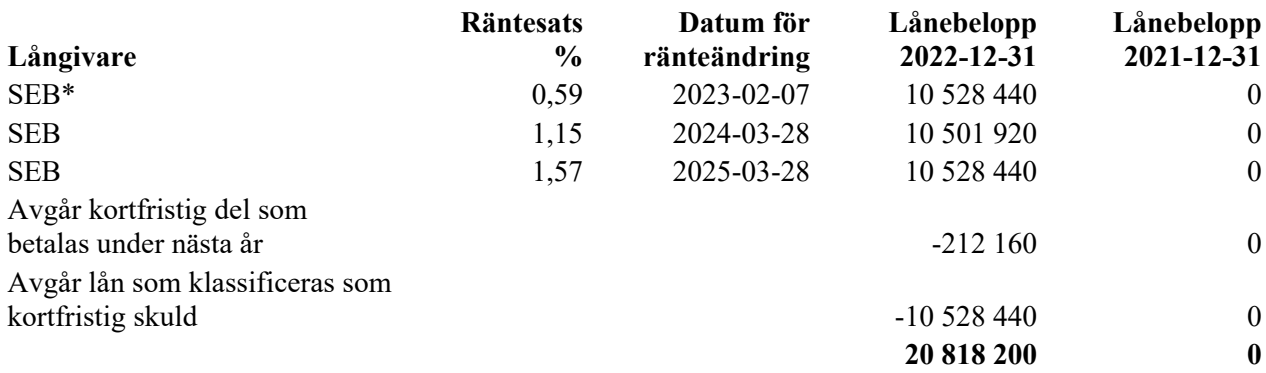

I samband med upplåtelse och inflyttning i lägenheterna har föreningens lån placerats hos SEB. Lånen är placerade enligt belopp i den ekonomiska planen, 31 824 000 kr.

\*Lån som villkorsändras under år 2023 klassificeras som kortfristig skuld. Föreningen har inte fått några indikationer på att lånen inte kommer att omsättas/förlängas.

#### **Not 12 Upplupna kostnader och förutbetalda intäkter**

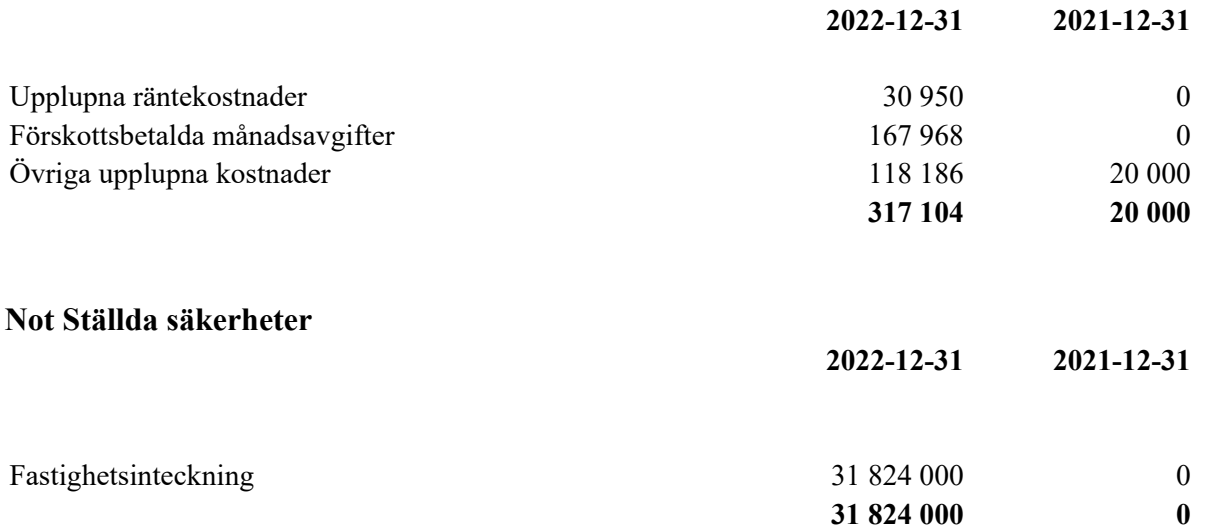

Uddevalla Vid digital signering erhålls signeringsdatumet från signeringsverktyget.

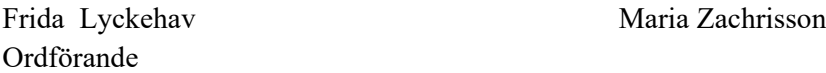

Fredrik Carlsson

# **Revisorspåteckning**

Min revisionsberättelse har lämnats med digital signering där signeringsdatumet erhålls från signeringsverktyget.

Arthur Kozak Revisor Lots Revision AB

# Verifikat

Transaktion 09222115557492151086

# Dokument

ÅR 221231 Sunds Terrasser 3 Slutlig Huvuddokument 12 sidor Startades 2023-05-04 15:40:06 CEST (+0200) av Familjen Ståhl Invest (FSI) Färdigställt 2023-05-08 11:48:14 CEST (+0200)

## Initierare

Familjen Ståhl Invest (FSI)

Från bolag inom koncernen "Familjen Ståhl Invest i Ulricehamn AB" e-signering@hokerumbygg.se

# Signerande parter

Fredrik Carlsson (FC) fredrik.carlsson@cloudconnection.se +46735179871

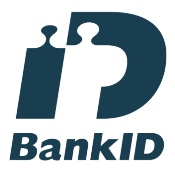

Namnet som returnerades från svenskt BankID var "FREDRIK CARLSSON" Signerade 2023-05-05 12:30:15 CEST (+0200)

Frida Lyckehav (FL) fridalyckehav@gmail.com +46708883179

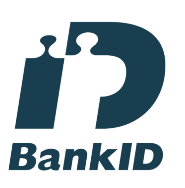

Namnet som returnerades från svenskt BankID var "Frida Jill Lyckehav" Signerade 2023-05-05 12:19:07 CEST (+0200)

Maria Zachrisson (MZ) zachrisson.maria@gmail.com +46702716921

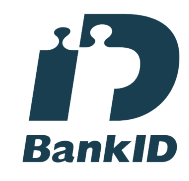

Namnet som returnerades från svenskt BankID var "Maria Magdalena Zachrisson" Signerade 2023-05-04 19:00:14 CEST (+0200)

Arthur Kozak (AK) arthur.kozak@lotsrevision.se +46738620611

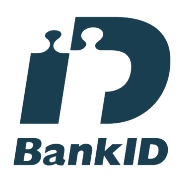

Namnet som returnerades från svenskt BankID var "ARTUR KOZAK" Signerade 2023-05-08 11:48:14 CEST (+0200)

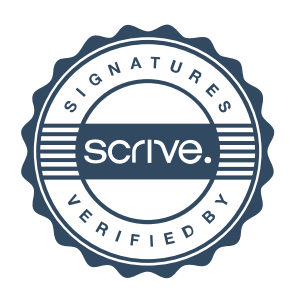

# Verifikat

Transaktion 09222115557492151086

Detta verifikat är utfärdat av Scrive. Information i kursiv stil är säkert verifierad av Scrive. Se de dolda bilagorna för mer information/bevis om detta dokument. Använd en PDF-läsare som t ex Adobe Reader som kan visa dolda bilagor för att se bilagorna. Observera att om dokumentet skrivs ut kan inte integriteten i papperskopian bevisas enligt nedan och att en vanlig papperutskrift saknar innehållet i de dolda bilagorna. Den digitala signaturen (elektroniska förseglingen) säkerställer att integriteten av detta dokument, inklusive de dolda bilagorna, kan bevisas matematiskt och oberoende av Scrive. För er bekvämlighet tillhandahåller Scrive även en tjänst för att kontrollera dokumentets integritet automatiskt på: https://scrive.com/verify

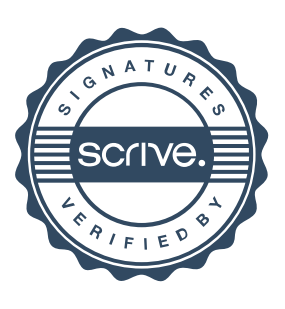

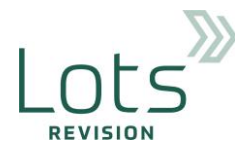

## **Revisionsberättelse**

#### Till föreningsstämman i Brf Sunds Terrasser 3, org.nr. 769639-5123

#### **Rapport om årsredovisningen**

#### *Uttalanden*

Jag har utfört en revision av årsredovisningen för Brf Sunds Terrasser 3 för år 2022.

Enligt min uppfattning har årsredovisningen upprättats i enlighet med årsredovisningslagen och ger en i alla väsentliga avseenden rättvisande bild av föreningens finansiella ställning per den 31 december 2022 och av dess finansiella resultat för året enligt årsredovisningslagen. Förvaltningsberättelsen är förenlig med årsredovisningens övriga delar.

Jag tillstyrker därför att föreningsstämman fastställer resultaträkningen och balansräkningen.

#### *Grund för uttalanden*

Jag har utfört revisionen enligt International Standards on Auditing (ISA) och god revisionssed i Sverige. Mitt ansvar enligt dessa standarder beskrivs närmare i avsnittet *Revisorns ansvar*. Jag är oberoende i förhållande till föreningen enligt god revisorssed i Sverige och har i övrigt fullgjort mitt yrkesetiska ansvar enligt dessa krav.

Jag anser att de revisionsbevis jag har inhämtat är tillräckliga och ändamålsenliga som grund för mina uttalanden.

#### *Styrelsens ansvar*

Det är styrelsen som har ansvaret för att årsredovisningen upprättas och att den ger en rättvisande bild enligt årsredovisningslagen. Styrelsen ansvarar även för den interna kontroll som den bedömer är nödvändig för att upprätta en årsredovisning som inte innehåller några väsentliga felaktigheter, vare sig dessa beror på oegentligheter eller misstag.

Vid upprättandet av årsredovisningen ansvarar styrelsen för bedömningen av föreningens förmåga att fortsätta verksamheten. Den upplyser, när så är tillämpligt, om förhållanden som kan påverka förmågan att fortsätta verksamheten och att använda antagandet om fortsatt drift. Antagandet om fortsatt drift tillämpas dock inte om styrelsen avser att likvidera föreningen, upphöra med verksamheten eller inte har något realistiskt alternativ till att göra något av detta.

#### *Revisorns ansvar*

Mina mål är att uppnå en rimlig grad av säkerhet om huruvida årsredovisningen som helhet inte innehåller några väsentliga felaktigheter, vare sig dessa beror på oegentligheter eller misstag, och att lämna en revisionsberättelse som innehåller mina uttalanden. Rimlig säkerhet är en hög grad av säkerhet, men är ingen garanti för att en revision som utförs enligt ISA och god revisionssed i Sverige alltid kommer att upptäcka en väsentlig felaktighet om en sådan finns. Felaktigheter kan uppstå på grund av oegentligheter eller misstag och anses vara väsentliga om de enskilt eller tillsammans rimligen kan förväntas påverka de ekonomiska beslut som användare fattar med grund i årsredovisningen.

Som del av en revision enligt ISA använder jag professionellt omdöme och har en professionellt skeptisk inställning under hela revisionen. Dessutom:

- identifierar och bedömer jag riskerna för väsentliga felaktigheter i årsredovisningen, vare sig dessa beror på oegentligheter eller misstag, utformar och utför granskningsåtgärder bland annat utifrån dessa risker och inhämtar revisionsbevis som är tillräckliga och ändamålsenliga för att utgöra en grund för mina uttalanden. Risken för att inte upptäcka en väsentlig felaktighet till följd av oegentligheter är högre än för en väsentlig felaktighet som beror misstag, eftersom oegentligheter kan innefatta agerande i maskopi, förfalskning, avsiktliga utelämnanden, felaktig information eller åsidosättande av intern kontroll.
- skaffar jag mig en förståelse av den del av föreningens interna kontroll som har betydelse för min revision för att utforma granskningsåtgärder som är lämpliga med hänsyn till omständigheterna, men inte för att uttala mig om effektiviteten i den interna kontrollen.
- utvärderar jag lämpligheten i de redovisningsprinciper som används och rimligheten i styrelsens uppskattningar i redovisningen och tillhörande upplysningar.
- drar jag en slutsats om lämpligheten i att styrelsen använder antagandet om fortsatt drift vid upprättandet av årsredovisningen. Jag drar också en slutsats, med grund i de inhämtade revisionsbevisen, om huruvida det finns någon väsentlig osäkerhetsfaktor som avser sådana händelser eller förhållanden som kan leda till betydande tvivel om föreningens förmåga att fortsätta verksamheten. Om jag drar slutsatsen att det finns en väsentlig osäkerhetsfaktor, måste jag i revisionsberättelsen fästa uppmärksamheten på upplysningarna i årsredovisningen om den väsentliga osäkerhetsfaktorn eller, om sådana upplysningar är otillräckliga, modifiera uttalandet om årsredovisningen. Mina slutsatser baseras på de revisionsbevis som inhämtas fram till datumet för revisionsberättelsen. Dock kan framtida händelser eller förhållanden göra att en förening inte längre kan fortsätta verksamheten.
- utvärderar jag den övergripande presentationen, strukturen och innehållet i årsredovisningen, däribland upplysningarna, och om årsredovisningen återger de underliggande transaktionerna och händelserna på ett sätt som ger en rättvisande bild.

Jag måste informera styrelsen om bland annat revisionens planerade omfattning och inriktning samt tidpunkten för den. Jag måste också informera om betydelsefulla iakttagelser under revisionen, däribland de eventuella betydande brister i den interna kontrollen som jag identifierat.

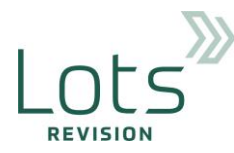

**Rapport om andra krav enligt lagar, andra författningar samt stadgar**

#### *Uttalanden*

Utöver min revision av årsredovisningen har jag även utfört en revision av styrelsens förvaltning för Brf Sunds Terrasser 3 för år 2022 samt av förslaget till dispositioner beträffande föreningens vinst eller förlust.

Jag tillstyrker att föreningsstämman behandlar resultatet enligt förslaget i förvaltningsberättelsen och beviljar styrelsens ledamöter ansvarsfrihet för räkenskapsåret.

#### *Grund för uttalanden*

Jag har utfört revisionen enligt god revisionssed i Sverige. Mitt ansvar enligt denna beskrivs närmare i avsnittet *Revisorns ansvar*. Jag är oberoende i förhållande till föreningen enligt god revisorssed i Sverige och har i övrigt fullgjort mitt yrkesetiska ansvar enligt dessa krav.

Jag anser att de revisionsbevis jag har inhämtat är tillräckliga och ändamålsenliga som grund för mina uttalanden.

#### *Styrelsens ansvar*

Det är styrelsen som har ansvaret för förslaget till dispositioner beträffande föreningens vinst eller förlust. Vid förslag till utdelning innefattar detta bland annat en bedömning av om utdelningen är försvarlig med hänsyn till de krav som föreningens verksamhetsart, omfattning och risker ställer på storleken av föreningens egna kapital, konsolideringsbehov, likviditet och ställning i övrigt.

Styrelsen ansvarar för föreningens organisation och förvaltningen av föreningens angelägenheter. Detta innefattar bland annat att fortlöpande bedöma föreningens ekonomiska situation och att tillse att föreningens organisation är utformad så att bokföringen, medelsförvaltningen och föreningens ekonomiska angelägenheter i övrigt kontrolleras på ett betryggande sätt.

#### *Revisorns ansvar*

Mitt mål beträffande revisionen av förvaltningen, och därmed mitt uttalande om ansvarsfrihet, är att inhämta revisionsbevis för att med en rimlig grad av säkerhet kunna bedöma om någon styrelseledamot i något väsentligt avseende:

- företagit någon åtgärd eller gjort sig skyldig till någon försummelse som kan föranleda ersättningsskyldighet mot föreningen, eller
- på något annat sätt handlat i strid med bostadsrättslagen, tillämpliga delar av lagen om ekonomiska föreningar, årsredovisningslagen eller stadgarna.

Mitt mål beträffande revisionen av förslaget till dispositioner av föreningens vinst eller förlust, och därmed mitt uttalande om detta, är att med rimlig grad av säkerhet bedöma om förslaget är förenligt med bostadsrättslagen.

Rimlig säkerhet är en hög grad av säkerhet, men ingen garanti för att en revision som utförs enligt god revisionssed i Sverige alltid kommer att upptäcka åtgärder eller försummelser som kan föranleda ersättningsskyldighet mot föreningen, eller att ett förslag till dispositioner av föreningens vinst eller förlust inte är förenligt med bostadsrättslagen.

Som en del av en revision enligt god revisionssed i Sverige använder jag professionellt omdöme och har en professionellt skeptisk inställning under hela revisionen. Granskningen av förvaltningen och förslaget till dispositioner av föreningens vinst eller förlust grundar sig främst på revisionen av räkenskaperna. Vilka tillkommande granskningsåtgärder som utförs baseras på min professionella bedömning med utgångspunkt i risk och väsentlighet. Det innebär att jag fokuserar granskningen på sådana åtgärder, områden och förhållanden som är väsentliga för verksamheten och där avsteg och överträdelser skulle ha särskild betydelse för föreningens situation. Jag går igenom och prövar fattade beslut, beslutsunderlag, vidtagna åtgärder och andra förhållanden som är relevanta för mitt uttalande om ansvarsfrihet. Som underlag för mitt uttalande om styrelsens förslag till dispositioner beträffande föreningens vinst eller förlust har jag granskat om förslaget är förenligt med bostadsrättslagen.

#### *Övriga upplysningar*

Stämman 2022 valde Malin Rengstedt från Lots Revision till revisor. Undertecknad revisor från Lots Revision är ersättare till ovan och således inte med namn vald av stämman.

Min revisionsberättelse har lämnats med digital signering där signeringsdatumet erhålls från signeringsverktyget.

Lots Revision AB

…………………………………

#### Arthur Kozak

Föreningsvald revisor

# Verifikat

Transaktion 09222115557492299330

# Dokument

Revisionsberättelse 2022 - Sunds Terrasser 2 Huvuddokument 2 sidor Startades 2023-05-08 08:55:06 CEST (+0200) av Familjen Ståhl Invest (FSI) Färdigställt 2023-05-08 11:48:30 CEST (+0200)

# Initierare

Familjen Ståhl Invest (FSI) Från bolag inom koncernen "Familjen Ståhl Invest i Ulricehamn AB" e-signering@hokerumbygg.se

# Signerande parter

Arthur Kozak (AK) arthur.kozak@lotsrevision.se +46738620611

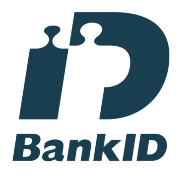

Namnet som returnerades från svenskt BankID var "ARTUR KOZAK" Signerade 2023-05-08 11:48:30 CEST (+0200)

Detta verifikat är utfärdat av Scrive. Information i kursiv stil är säkert verifierad av Scrive. Se de dolda bilagorna för mer information/bevis om detta dokument. Använd en PDF-läsare som t ex Adobe Reader som kan visa dolda bilagor för att se bilagorna. Observera att om dokumentet skrivs ut kan inte integriteten i papperskopian bevisas enligt nedan och att en vanlig papperutskrift saknar innehållet i de dolda bilagorna. Den digitala signaturen (elektroniska förseglingen) säkerställer att integriteten av detta dokument, inklusive de dolda bilagorna, kan bevisas matematiskt och oberoende av Scrive. För er bekvämlighet tillhandahåller Scrive även en tjänst för att kontrollera dokumentets integritet automatiskt på: https://scrive.com/verify

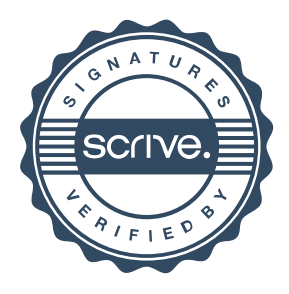